## **Évaluation inclusive et flux de travail sur iPad**

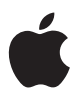

Pour répondre aux besoins spécifiques des élèves.

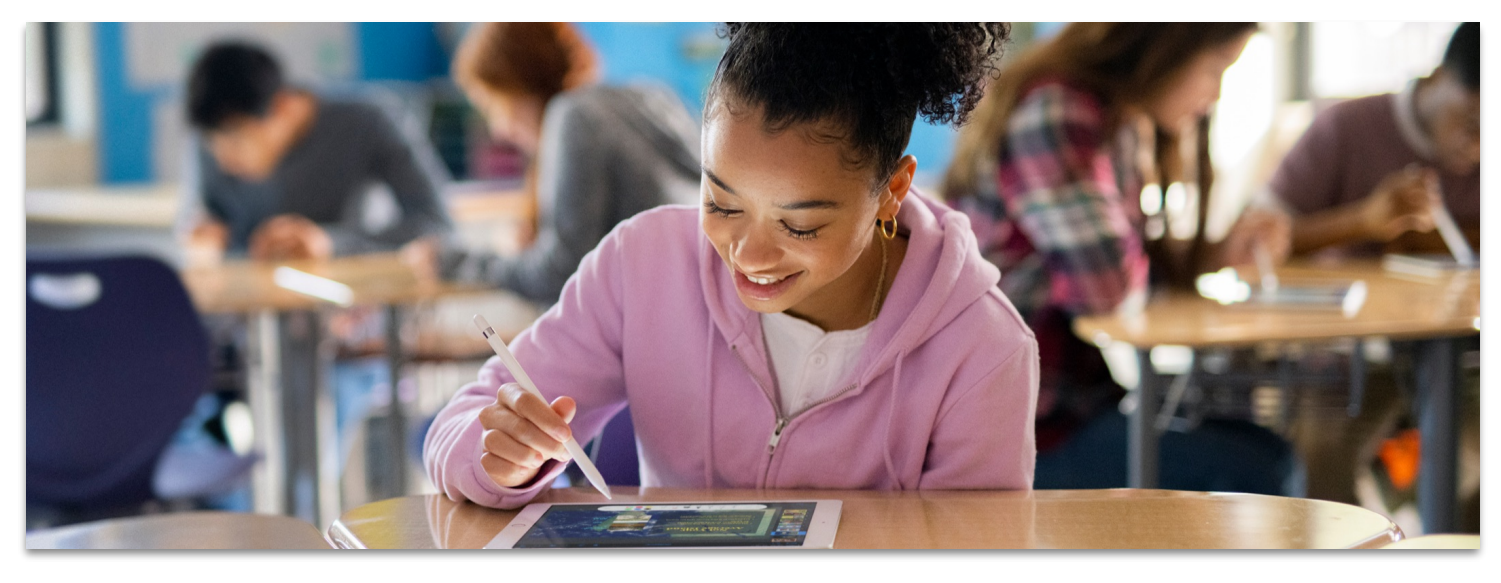

Vous aimeriez découvrir les diverses options possibles pour que vos apprenants puissent utiliser leur iPad en contexte d'évaluation. Vous avez des élèves qui utilisent quotidiennement un iPad pour les soutenir dans leurs apprentissages et souhaitez mettre en place les conditions gagnantes pour qu'ils puissent aussi l'utiliser en contexte d'évaluation. Vous accompagnez des milieux où les jeunes travaillent avec un iPad pour apprendre. Alors cet atelier est pour vous!

Lors de cette session, vous découvrirez les meilleures pratiques actuelles liées à la passation d'examens sur iPad. Que vous soyez dans un contexte d'appareils gérés ou non, diverses méthodes de fonctionnement seront décortiquées et analysées afin que vous puissiez repartir avec la solution qui convient à votre milieu. Nous explorerons les différentes applications et outils intégrés au iPad qui facilitent et enrichissent le processus d'évaluation, en mettant de l'avant leur utilisation pour une évaluation inclusive.

Enfin, nous verrons comment les enseignants peuvent facilement créer, distribuer et recueillir les devoirs, les projets et les évaluations réalisés sur iPad. À la fin de cette session, vous aurez les connaissances nécessaires pour optimiser le flux de travail pour l'évaluation sur iPad, tout en répondant aux besoins spécifiques des élèves et en assurant une expérience fluide et efficace pour les enseignants.

**[S'](https://s.apple.com/dv1p8v7rH2)inscrire** 

Choisir le moment qui vous convient le mieux parmi les options suivantes:

## **Option 1:**  Lundi 29 avril, de 13h00 à 14h00 **Option 2:**  Vendredi 10 mai, de 10h30 à 11h30 **Option 3:**  [S'](https://s.apple.com/dc7T8G4to4)inscrire **[S'](https://s.apple.com/dN5P4D6Ai9)inscrire**

## **Quoi prévoir:**

- Suivre la formation sur un autre appareil que son iPad pour pouvoir manipuler au besoin
- S'assurer que son iPad est à jour
- Avoir les apps gratuites suivantes sur son iPad:
- [En classe](https://apps.apple.com/ca/app/en-classe/id1085319084?l=fr-CA) >
- [Safe exam Browser](https://apps.apple.com/ca/app/safeexambrowser/id1155002964?l=fr-CA) >

Lundi 13 mai, de 12h00 à 13h00